# Information Discriminant Analysis (IDA)

Zoran Nenadic, D.Sc.

October 4, 2007

### 1 Introduction

This tutorial is an accompanying document to the computer code for information discriminant analysis. The details of the method can be found in [\[1\]](#page-4-0) and the computer code is written in MATLABTM. The code consists of several basic functions:

- <span id="page-0-1"></span> $(1)$  [negative](http://cbmspc.eng.uci.edu/SOFTWARE/IDA/negative_mu.m) mu.m
- <span id="page-0-0"></span> $(2)$  ida\_feature\_[extraction](http://cbmspc.eng.uci.edu/SOFTWARE/IDA/ida_feature_extraction_matrix.m)\_matrix.m
- (3) [orthonormalize.m](http://cbmspc.eng.uci.edu/SOFTWARE/IDA/orthonormalize.m)

negative mu.m returns the value of the  $\mu$ -measure whose maximization yields a feature extraction matrix,  $T^*$ . This function can return additional arguments, namely the gradient and the Hessian of  $\mu$  with respect to the current feature extraction matrix, T. The minimization of  $\mu$  is iterative in T, and knowing the gradient and the Hessian of  $\mu$  enables feasible computations. The initial value of T is chosen by the user. For more info type help negative mu in MATLAB<sup>TM</sup> command prompt.

ida\_feature\_extraction\_matrix.m returns the optimal feature extraction matrix,  $T^*$ , as well as the value of the  $\mu$ -measure at the optimal feature subspace. ida\_feature\_extraction\_matrix.m uses a built-in MATLAB<sup>TM</sup>optimization function fminunc.m, therefore to run this function Optimization Toolbox may be necessary (see below for exceptions). Since all MATLAB<sup>TM</sup>optimization routines are written as minimizations, the maximization of the  $\mu$ -measure is achieved as the minimization of  $-\mu$ . Hence the name of the function above (negative mu). The input arguments of ida feature extraction matrix.m allow for various choices of initial condition, optimization tolerances, size of feature space, optimization method, etc. Type ida feature extraction matrix in  $\text{MATLAB}^{\text{TM}}$ command prompt to learn more about this function.

orthonormalize.m is a function I wrote not being aware of  $\text{MATLAB}^{\text{TM}}$ function orth.m. It turns out that  $orth(A')=orthonormalize(A)$ , where A is an arbitrary matrix. In addition, orthonormalize.m returns the largest singular value of A. This function is an auxiliary function and is used to orthonormalize the feature extraction matrix T.

The optimization in ida\_feature\_extraction\_matrix.m can be implemented using the conjugategradient method. It runs very efficiently, and in general is faster than the trust-region method, used by fminunc.m. This is especially true for large-scale problems, where the feature extraction matrix,  $T$ , has a lot of elements. For this purpose two additional functions are needed:

(4) conjugate [gradient.m](http://www2.imm.dtu.dk/~hbn/Software/conj_grad.m)

#### (5) [linesearch.m](http://www2.imm.dtu.dk/~hbn/Software/linesearch.m)

These functions were written by [Hans Bruun Nielsen,](http://www2.imm.dtu.dk/~hbn) and the above links point to his web page. As far as I can tell, the functions are bug-free, except for one minor thing: I had to replace the variable named alpha in conjugate gradient.m with Alpha. I think the code is several years old, and meanwhile alpha.m became a legitimate MATLAB<sup>TM</sup>function. Therefore, using alpha will cause  $\text{MATLAB}^{\text{TM}}$  to call the function, and consequently report an error.

Using conjugate gradient.m places some constraints on the way the objective function (in this case negative mu.m) is called. In particular, the parameters of negative mu.m have to be passed as a single argument. In addition, conjugate-gradient uses no Hessian, and so I decided to write a version of negative mu.m that works with conjugate gradient.m. The function is called:

 $(6)$  [negative](http://cbmspc.eng.uci.edu/SOFTWARE/IDA/negative_mu_cg.m) mu cg.m

This function is marginally different from its original version, but requires some manipulations of the feature extraction matrix,  $T$ , so I decided to write a separate function. Anyway, with these 6 functions, one should be able to implement IDA as a feature extraction technique. Final remark: running conjugate-gradient method does not require  $\text{MATLAB}^{\text{TM}}$ Optimization Toolbox.

### 2 Example

Application of these functions is illustrated on data set [Satellite](http://mlearn.ics.uci.edu/databases/statlog/satimage/) from the [UCI machine learn](http://mlearn.ics.uci.edu/MLRepository.html)[ing repository.](http://mlearn.ics.uci.edu/MLRepository.html) This data set consists of 6435 samples (each sample is 36-D). The first 4435 samples are used for training, with the remaining samples used for testing. The number of classes is 6. For example, running  $[\text{pc} \text{ mu } T \text{ et}] = \text{test}\_satellite(2,10,1,'lda', 'tr'); from$  $MATLAB<sup>TM</sup> command prompt returns the following:$ 

- The classification accuracy pc, determined by the linear and quadratic Bayesian classifiers.
- The value of the  $\mu$ -measure mu in the optimal feature space.
- The optimal feature extraction matrix T.
- The elapsed time et.

The input arguments represent:

- The size of the feature space  $m = 2$  (passed to  $(2)$ ).
- The number of optimization runs Nruns = 10 (passed to  $(2)$ ).
- Plot indicator PlotFlag = 1 to enable the plotting of features.
- Initial condition (initial choice of feature extraction matrix) is set to linear discriminant analysis (LDA) matrix (passed to [\(2\)](#page-0-0)).
- Choice of optimization method is set to trust-region method (functions [\(2\)](#page-0-0) and [\(1\)](#page-0-1) will be called).

In case you care, here is the function test\_[satellite.m](http://cbmspc.eng.uci.edu/SOFTWARE/IDA/test_satellite.m) posted. Note that the function is specifically tailored to Satellite data. Also note that it is assumed that a file Satimage.mat resides in the same directory as test satellite.m. This file should contain a variable Data in the form of  $6435 \times 37$  matrix. The last column of this matrix contains class label indicators (integers), e.g.  $\{0, 1, \ldots, 5\}$ . Type help test satellite or take a look at the source code for further information on this function. Final note: running test satellite.m will call classify.m which is a function from MATLAB<sup>TM</sup>Statistics Toolbox. If the toolbox is not installed, these functions (linear and quadratic classifier) can be easily written.

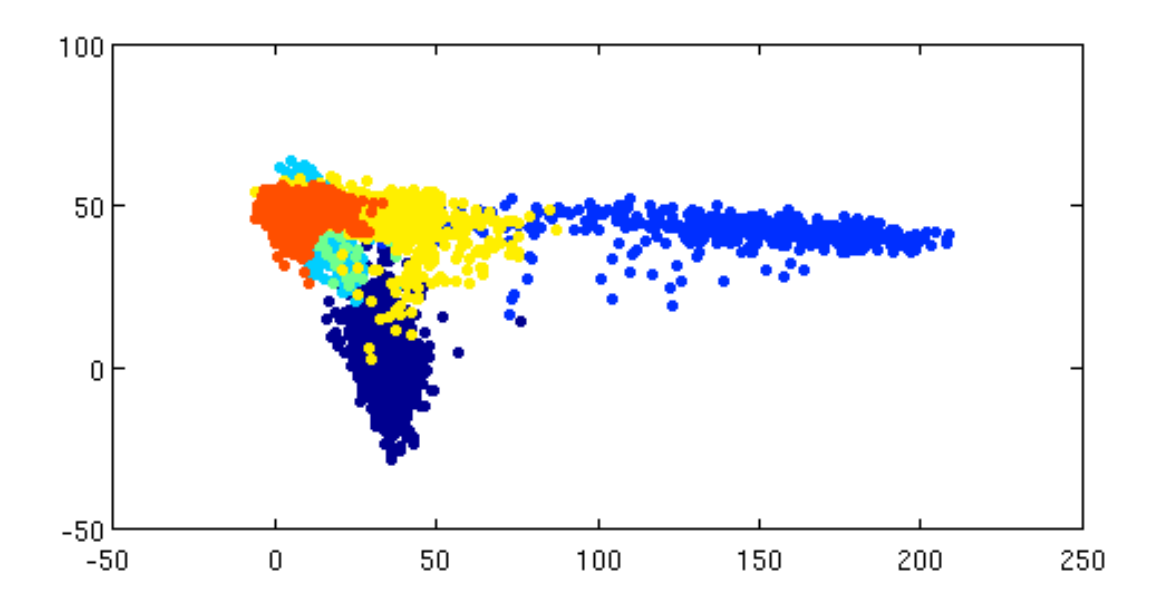

<span id="page-2-0"></span>Figure 1: 2-D features corresponding to the training samples of the Satellite data. Colors indicate class memberships.

Fig. [1](#page-2-0) shows the resulting 2-D feature plot. The performances (percent correct) of the linear and quadratic classifiers are 65.90% and 72.45%, respectively. Table [1](#page-3-0) shows results for various dimensions of the feature space. IDA is initialized with two methods: LDA and CHE (Chernoff method of Loog and Duin [\[2\]](#page-4-1)). For  $m > 5$ , LDA does not yield a feature extraction matrix, therefore a random matrix was used instead. These results are separated from LDA-initialized results by a horizonal line (see Table [1\)](#page-3-0). The boxed values represent the best results for each classifier-method combination.

|                  |                                        |                   |                         |                   |                        |                   | $\circ$ - $\circ$ |                   |       |                   |
|------------------|----------------------------------------|-------------------|-------------------------|-------------------|------------------------|-------------------|-------------------|-------------------|-------|-------------------|
| m                | IDA, $(10, \text{`che'}, \text{`tr'})$ |                   | IDA, $(10, 1da', 'tr')$ |                   | IDA, $(10, 1da', cg')$ |                   | <b>CHE</b>        |                   | LDA   |                   |
|                  | (L)                                    | $\left( Q\right)$ | (L)                     | $\left( Q\right)$ | (L)                    | $\left( Q\right)$ | (L)               | $\left( Q\right)$ | (L)   | $\left( Q\right)$ |
| $\mathbf{1}$     | $59.20\,$                              | 67.30             | 59.20                   | 67.30             | 59.20                  | 67.30             | 71.45             | $73.45\,$         | 52.35 | 56.50             |
| $\boldsymbol{2}$ | 65.90                                  | 72.45             | 65.90                   | $72.45\,$         | 65.90                  | 72.45             | 80.75             | 81.10             | 75.95 | 78.35             |
| $\sqrt{3}$       | 82.15                                  | 84.75             | 82.15                   | 84.75             | 82.15                  | 84.75             | 82.00             | 84.55             | 82.30 | 84.10             |
| $\overline{4}$   | 82.30                                  | 85.20             | 82.30                   | 85.15             | 82.30                  | 85.15             | 82.20             | 84.25             | 82.75 | 84.70             |
| $\bf 5$          | 82.25                                  | 83.65             | 82.25                   | 83.65             | 82.25                  | 83.65             | 82.25             | 84.10             | 82.85 | 84.50             |
| $\,6\,$          | 81.80                                  | 83.40             | 81.65                   | 83.25             | 81.80                  | 83.40             | 82.05             | 83.50             |       |                   |
| $\overline{7}$   | 82.00                                  | 84.15             | 81.65                   | 84.20             | 81.65                  | 84.15             | 82.45             | 84.25             |       |                   |
| $8\,$            | $82.30\,$                              | 83.85             | 81.55                   | 83.60             | 81.80                  | 84.60             | 82.55             | 84.00             |       |                   |
| $\boldsymbol{9}$ | 82.65                                  | 84.20             | 82.15                   | 84.15             | 82.25                  | 84.15             | 82.70             | 84.05             |       |                   |
| 10               | 82.75                                  | 84.15             | 82.50                   | 84.25             | 82.60                  | 84.50             | 82.95             | 84.35             |       |                   |
| 11               | 82.85                                  | 83.75             | 82.15                   | $84.10\,$         | 82.55                  | $83.95\,$         | 82.75             | 84.30             |       |                   |
| $12\,$           | 82.80                                  | $83.95\,$         | 82.65                   | 84.25             | 82.40                  | $84.30\,$         | 83.00             | 84.50             |       |                   |
| 13               | 82.75                                  | 84.10             | 82.55                   | 84.35             | 82.60                  | 84.75             | 82.80             | 84.35             |       |                   |
| 14               | 82.80                                  | 83.95             | 82.70                   | 84.55             | 82.75                  | 84.45             | 82.75             | 84.60             |       |                   |
| 15               | 82.80                                  | 84.50             | 82.50                   | 84.85             | 82.80                  | 84.35             | 82.80             | 84.90             |       |                   |
| 16               | 82.85                                  | 84.50             | 82.40                   | $84.95\,$         | 82.90                  | 84.50             | 82.75             | 84.55             |       |                   |
| 17               | $83.10\,$                              | 84.70             | 83.05                   | 84.65             | $83.10\,$              | 84.70             | 82.90             | 84.85             |       |                   |
| 18               | 83.20                                  | 84.95             | 83.05                   | 84.85             | 83.20                  | 84.95             | 83.00             | 85.15             |       |                   |
| 19               | 83.30                                  | 85.10             | 83.20                   | $85.05\,$         | 83.30                  | $85.10\,$         | 83.00             | 85.10             |       |                   |
| $20\,$           | 83.10                                  | 84.95             | 82.90                   | 84.95             | 82.85                  | 85.00             | 82.85             | 85.25             |       |                   |
| 21               | 82.85                                  | 85.10             | 82.90                   | $85.15\,$         | 82.85                  | 85.10             | 82.65             | 84.95             |       |                   |
| $22\,$           | 83.00                                  | 85.20             | 82.75                   | 85.20             | 83.00                  | 85.20             | 82.75             | 85.05             |       |                   |
| 23               | $83.05\,$                              | 85.00             | 83.05                   | 85.15             | 83.05                  | 85.00             | 82.85             | 85.05             |       |                   |
| 24               | 82.95                                  | 85.00             | 82.75                   | 84.95             | 82.95                  | 85.00             | 82.75             | 84.90             |       |                   |
| 25               | 82.75                                  | 84.85             | 82.90                   | 85.00             | 82.75                  | 84.85             | 82.80             | 84.95             |       |                   |
| 26               | 82.90                                  | 84.70             | 82.90                   | 84.65             | 82.90                  | 84.65             | 82.80             | 84.90             |       |                   |
| 27               | 82.85                                  | 84.75             | 83.00                   | 85.00             | 83.10                  | 84.95             | 83.05             | 84.85             |       |                   |
| 28               | 82.80                                  | 85.00             | 82.90                   | 84.95             | 82.80                  | 85.00             | 82.80             | 84.80             |       |                   |
| 29               | 82.95                                  | 85.20             | 82.85                   | 85.15             | 82.85                  | 84.95             | 82.90             | 84.85             |       |                   |
| 30               | 82.90                                  | 85.00             | 82.90                   | 85.05             | 82.90                  | 85.00             | 82.90             | 85.15             |       |                   |
| 31               | 82.65                                  | 85.25             | 82.65                   | 85.35             | 82.65                  | 85.25             | 82.95             | 85.10             |       |                   |
| 32               | 82.85                                  | 85.05             | 82.85                   | 85.05             | 82.85                  | 85.05             | 82.95             | 84.90             |       |                   |
| 33               | 82.90                                  | 84.90             | 82.90                   | 84.90             | 82.90                  | 84.90             | 82.80             | 84.85             |       |                   |
| 34               | 82.70                                  | 84.85             | 82.70                   | 84.85             | 82.70                  | 84.85             | 82.70             | 84.90             |       |                   |
| 35               | 82.80                                  | 84.85             | 82.80                   | 84.85             | 82.80                  | 84.85             | 82.85             | 84.90             |       |                   |

<span id="page-3-0"></span>Table 1: Performances (% correct) of IDA, the method of Loog and Duin [\[2\]](#page-4-1) (CHE) and LDA. The options in the parentheses are the number of runs (random restarts), the initialization method (Chernoff,IDA), and the optimization method (trust-region, conjugate-gradient).

## References

- <span id="page-4-0"></span>[1] Z. Nenadic, [Information discriminant analysis: Feature extraction with an information-theoretic](http://cbmspc.eng.uci.edu/PUBLICATIONS/zn:07a.pdf) [objective,](http://cbmspc.eng.uci.edu/PUBLICATIONS/zn:07a.pdf) IEEE T. Pattern Anal., vol. 29 (8), pp. 1394-1407, 2007.
- <span id="page-4-1"></span>[2] M. Loog and R.P.W. Duin, Linear Dimensionality Reduction via a Heteroscedastic Extension of LDA: The Chernoff Criterion, IEEE T. Pattern Anal., vol. 26, pp. 732-739, 2004.